## Training and preparation for Microsoft Certified:

## **Dynamics 365** Business Central Functional Consultant Associate

Microsoft Dynamics 365 Business Central Functional Consultants are responsible for implementing core application setup processes for small and medium businesses.

Refer to the links below for recommended training resources that will help you prepare for required exams and earn your certification.

**Microsoft Dynamics 365 Business Central Functional Consultant** 

MB-800T00-A | 4 days

## Instructor-led training

Get started with Microsoft Dynamics 365 Business Central 3 modules

Work with the Microsoft Dynamics 365 Business Central user interface 3 modules Set up financial management in Microsoft Dynamics 365 Business Central 4 modules Get started with Trade in Microsoft Dynamics 365 Business Central 2 modules Sell items and services in Microsoft Dynamics 365 Business Central 5 modules Process customer and vendor payments in Microsoft Dynamics 365 Business Central 4 modules

> Reconcile bank accounts in Microsoft Dynamics

MB-800

Microsoft
Dynamics 365
Business Central
Functional
Consultant (beta)

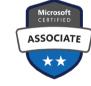

Pass certification exam MB-800 to earn this certification

**Microsoft Certified:** 

Dynamics 365 Business Central Functional Consultant Associate

Self-paced online training with Microsoft Learn

Deploy and configure Microsoft Dynamics 365 Business Central

5 modules

Set up Microsoft Dynamics 365 Business Central for reporting

3 modules

Use journals in Microsoft Dynamics 365 Business Central

3 modules

Purchase items and services in Microsoft Dynamics 365 Business Central 5 modules

3 modules

Return items

in Microsoft

**Dvnamics 365** 

**Business Central** 

**365 Business Central** 1 module